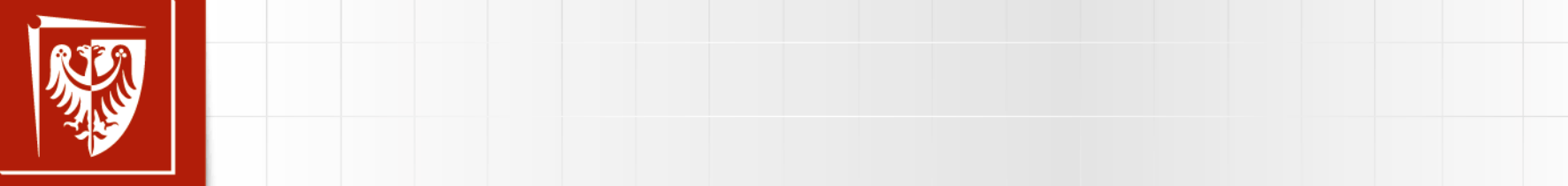

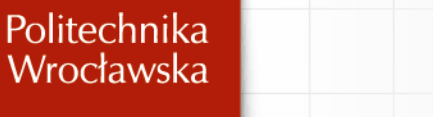

#### $\begin{bmatrix} 1 & 1 & 1 \\ 1 & 1 & 1 \end{bmatrix}$ **EVALUE MECHANIKA BUDOWLI**

• Kliknij, aby edytować style wzorca tekstu

## **ĆWICZENIA AUDYTORYJNE NR 2**

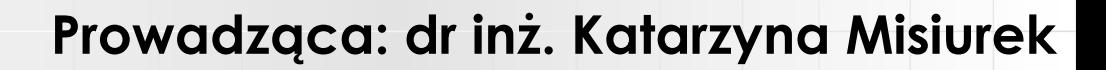

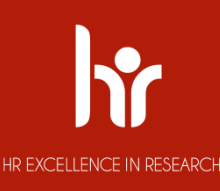

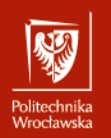

## UKŁADY PRZESTRZENNE - INFORMACJE<br>DOD*STWIJNI*J rudjiav<br>... **PODSTAWOWE**

• Kliknij, aby edytować style wzorca tekstu – Drugi poziom **Układ lokalnych UL** jest jeden dla każdego pojedynczego pręta. **Układ globalny UG** jest jeden dla całej konstrukcji.

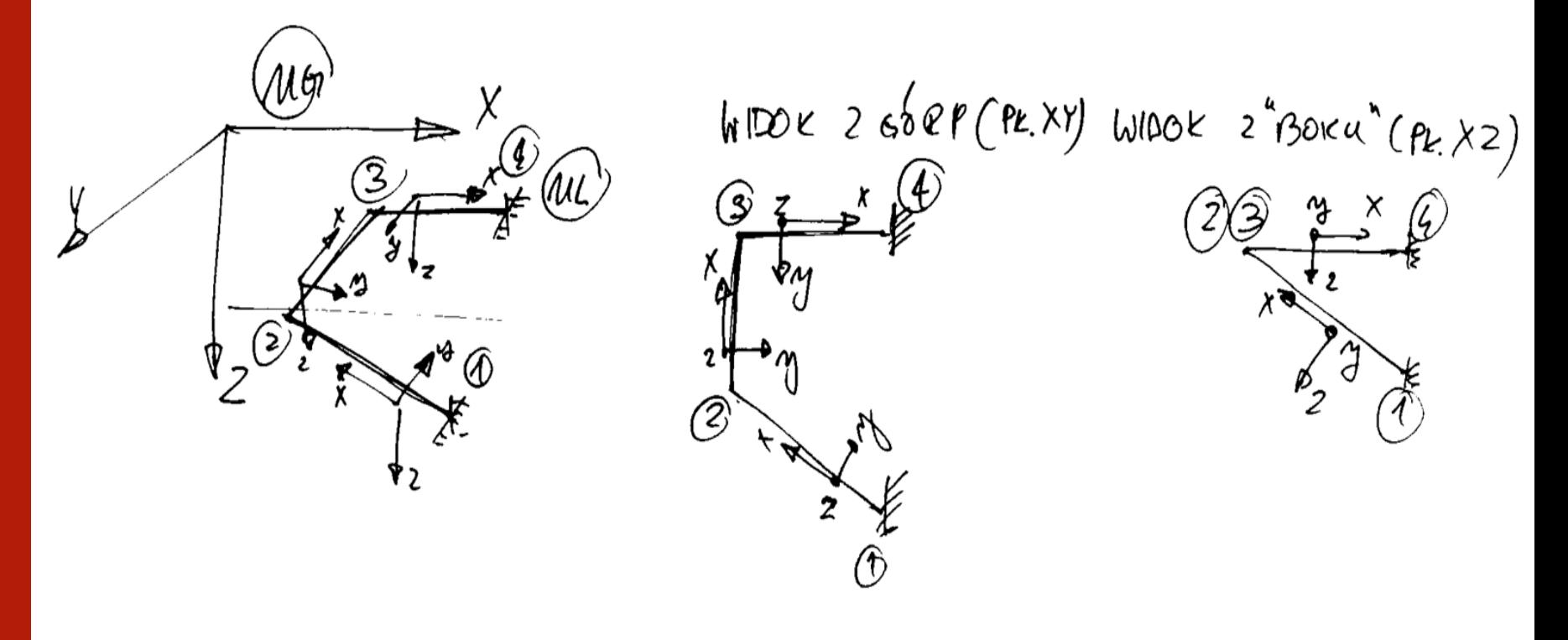

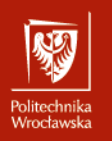

## UKŁADY PRZESTRZENNE - INFORMACJE<br>DOD*STWIJNI*J rudjiav<br>... **PODSTAWOWE**

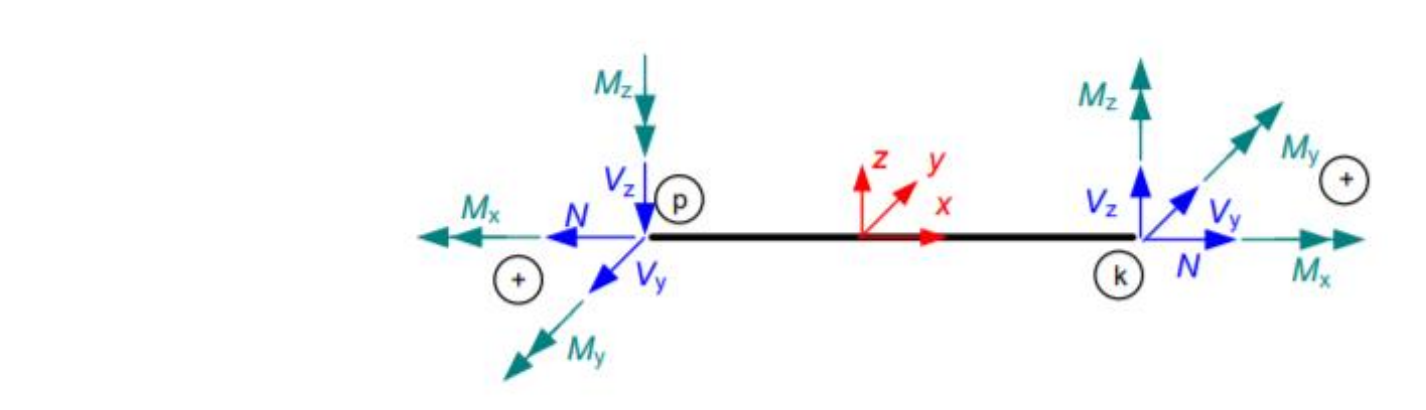

Momenty zginające odkładamy po stronie włókien rzeczywiście rozciąganych.

Momenty o wektorze w kierunku osi "y" oznaczmy jako M<sub>y</sub> i odkładamy w płaszczyźnie "xz", momenty o wektorze w kierunku osi "z" oznaczmy jako Mz i odkładamy w płaszczyźnie "xy".

Momenty skręcające o wektorze w kierunku osi "x" oznaczmy jako M<sub>x</sub> i odkładamy w płaszczyźnie "xz" lub w płaszczyźnie "xy".

Siły tnące o wektorze w kierunku osi "y" oznaczmy jako V<sub>y</sub> i odkładamy w płaszczyźnie "xy", momenty o wektorze w kierunku osi "z" oznaczmy jako V<sub>z</sub> i odkładamy w płaszczyźnie "xz".

Siły osiowe o wektorze w kierunku osi "x" oznaczmy jako N i odkładamy w płaszczyźnie "xz" lub w płaszczyźnie "xy".

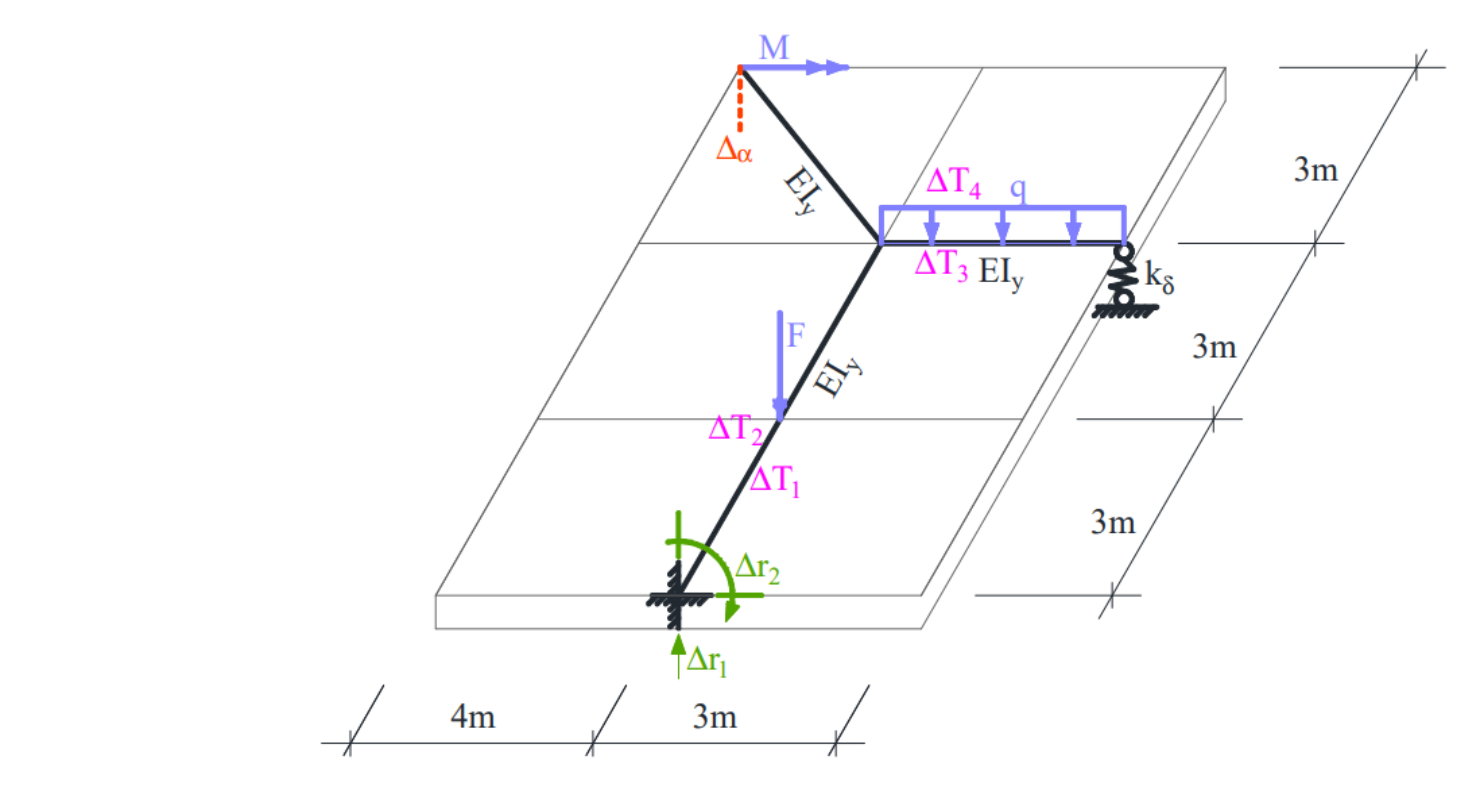

Rys. 1.1. Schemat statyczny

Dane do obliczeń:  $F = 12$  kN;  $q = 4$  kN/m;  $M = 24$  kN m;  $k\delta = 8$  EI<sub>y</sub>/m<sup>3</sup>;  $\Delta T_1 = 20$  °C;  $\Delta T_2 = -20$  °C;  $\Delta T_3 = -15$  °C;  $\Delta T_4 = 25$  °C;  $\Delta r_2 = 0.03$  rad;  $\Delta r_1 = 0.02$  m.

Politechnika<br>Wrocławska

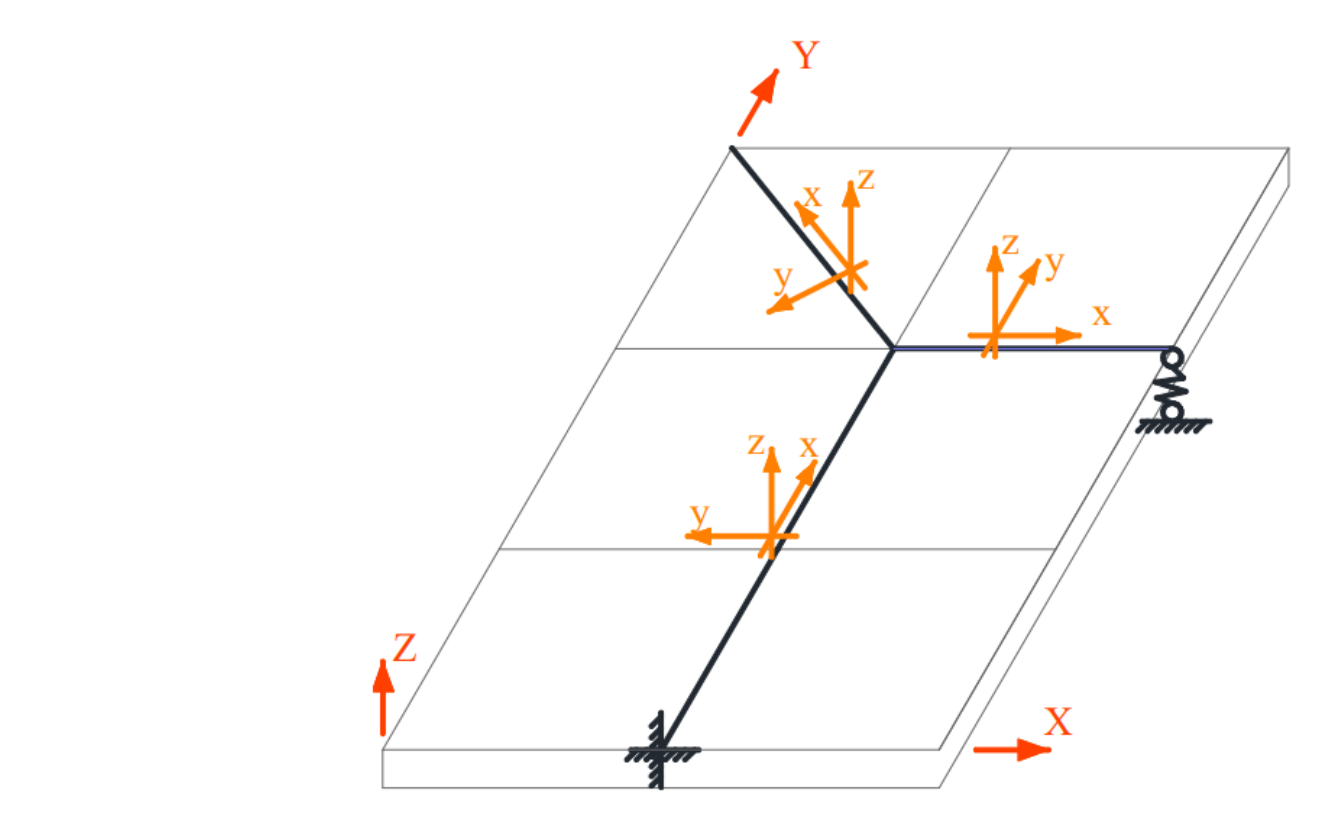

Rys. 2.1. Globalny i lokalne układy współrzędnych oraz numeracja węzłów

Politechnika<br>Wrocławska

#### Kliknij, aby edytować style wzorca tekstu Kliknij, aby edytować style wzorca **DŹWIGAR ZAŁAMANY W PLANIE - ZADANIE**Politechnika<br>Wrocławska

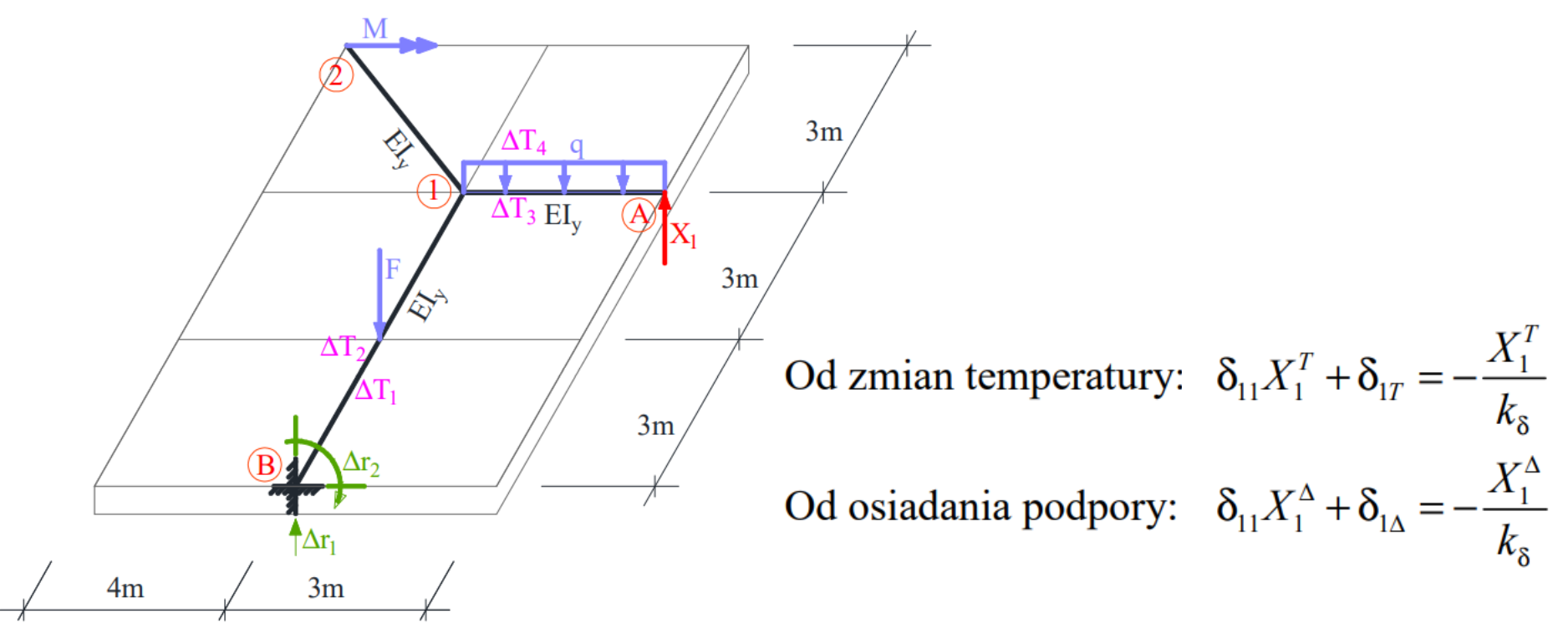

Rys. 4.1. Układ podstawowy metody sił

$$
\delta_{iT} = \int \overline{M}_{y}^{i} \alpha \frac{\Delta T_{w} - \Delta T_{p}}{h} dx = \sum_{p} \alpha \frac{\Delta T_{w} - \Delta T_{p}}{h} \Omega_{\overline{M}_{y}^{i}}
$$

 $\delta_{i\Delta} = -\sum \overline{R}_{n}^{i} \Delta r_{n}$ 

przemieszczenie na kierunku i-tej więzi nadliczbowej od wpływu temperatury w układzie podstawowym,

przemieszczenie na kierunku i-tej więzi nadliczbowej od wpływu osiadania podpór w układzie podstawowym

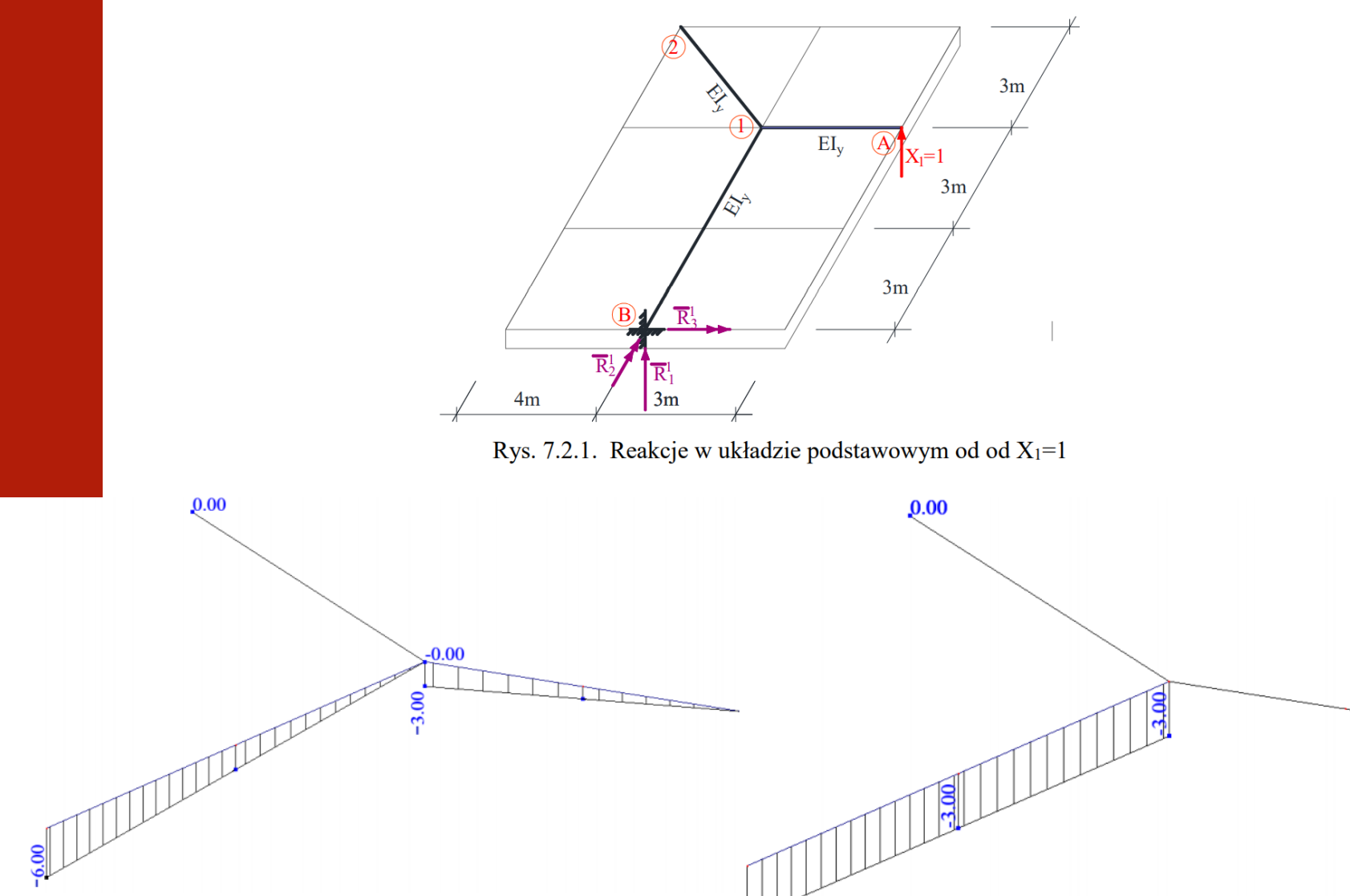

Politechnika<br>Wrocławska

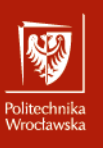

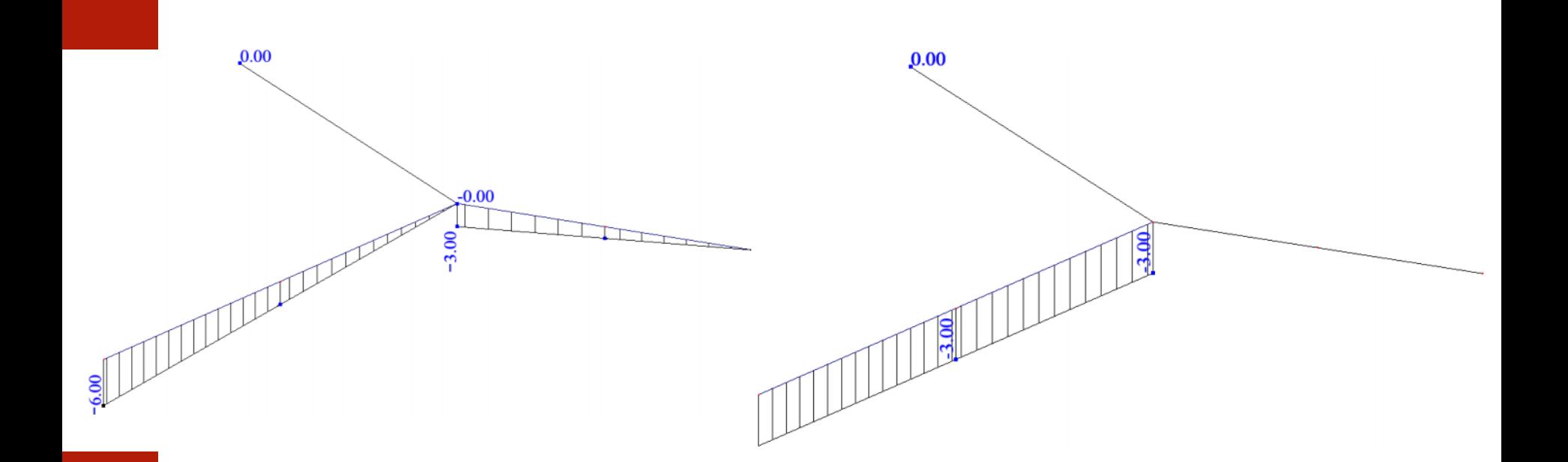

$$
\delta_{11} = \int \frac{\overline{M}_{y}^{1} \overline{M}_{y}^{1}}{EI_{y}} dx + \int \frac{\overline{M}_{x}^{1} \overline{M}_{x}^{1}}{GI_{x}} dx = \frac{1}{EI_{y}} \cdot \frac{1}{2} \cdot (-3) m \cdot 3 m \cdot \frac{2}{3} \cdot (-3) m + \frac{1}{EI_{y}} \cdot \frac{1}{2} \cdot (-6) m \cdot 6 m \cdot \frac{2}{3} \cdot (-6) m + \frac{1}{0.769EI_{y}} \cdot (-3) m \cdot 6 m \cdot (-3) m = 9 \frac{m^{3}}{EI_{y}} + 72 \frac{m^{3}}{EI_{y}} + 70,2211 \frac{m^{3}}{EI_{y}} = 151,2211 \frac{m^{3}}{EI_{y}}
$$

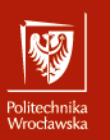

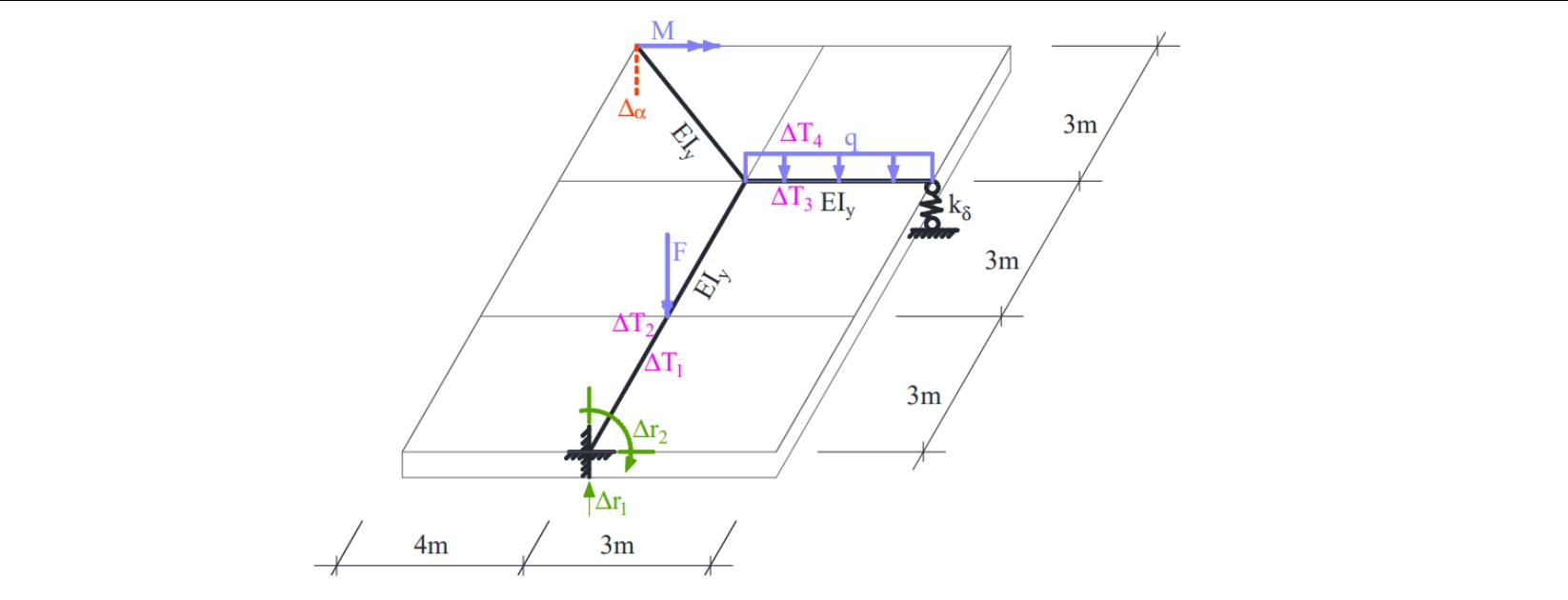

Rys. 1.1. Schemat statyczny

Dane do obliczeń:  $F = 12$  kN;  $q = 4$  kN/m;  $M = 24$  kN m;  $k\delta = 8$  EI<sub>y</sub>/m<sup>3</sup>;  $\Delta T_1 = 20$  °C;  $\Delta T_2 = -20$  °C;  $\Delta T_3 = -15$  °C;  $\Delta T_4 = 25$  °C;  $\Delta r_2 = 0.03$  rad;  $\Delta r_1 = 0.02$  m.

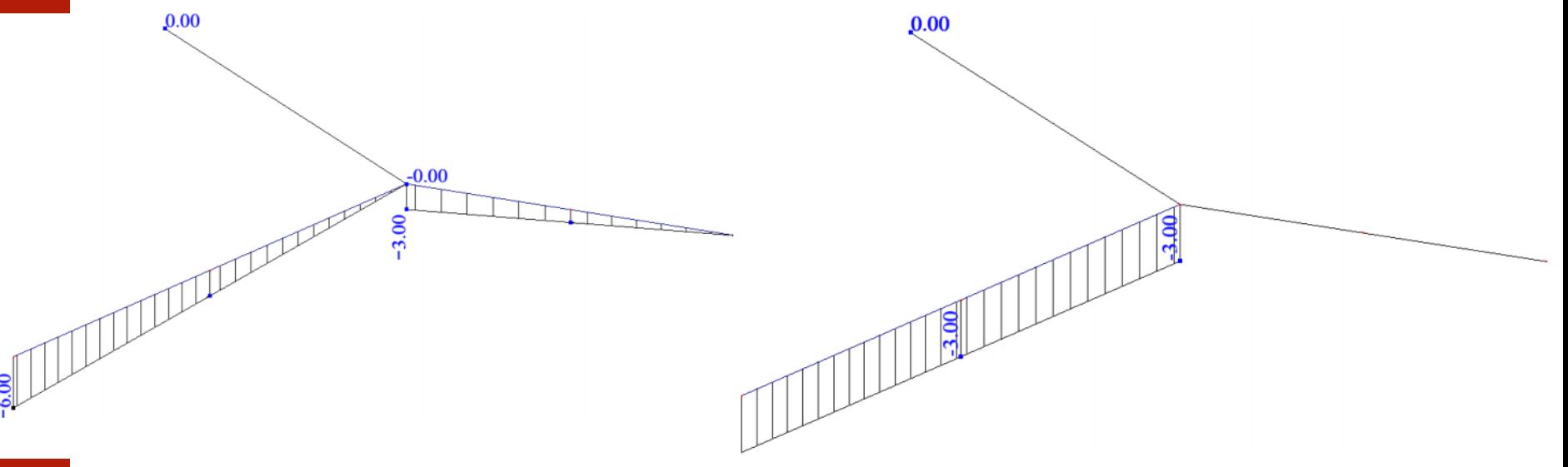

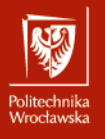

$$
\delta_{1T} = \int \overline{M}_{y}^{1} \alpha \frac{\Delta T_{w} - \Delta T_{p}}{h} dx = \sum_{p} \alpha \frac{\Delta T_{w} - \Delta T_{p}}{h} \Omega_{\overline{M}_{y}^{1}}
$$

gdzie  $\Delta T_w$  to temperatura po dodatniej stronie osi z,  $\Delta T_p$  to temperatura po stronie ujemnej osi z, h to wysokość przekroju  $h_{\text{RO193,7x8,8}} = 0,1937$  m. Do obliczeń przyjmiemy:  $\alpha = 0.000012$ /°C,

$$
\Omega_{\overline{M}_{y,1A}^1} = -3m \cdot 3m \cdot \frac{1}{2} = -4, 5m^2, \qquad \Omega_{\overline{M}_{y,1B}^1} = -6m \cdot 6m \cdot \frac{1}{2} = -18m^2,
$$
  
\n
$$
\delta_{1T} = \sum_p \alpha \frac{\Delta T_w - \Delta T_p}{h} \Omega_{\overline{M}_{y-1}^1} = 0,000012 \cdot \frac{1}{\circ C} \cdot \frac{-20^{\circ}C - 20^{\circ}C}{0,1937m} \cdot (-18)m^2 +
$$
  
\n+0,000012 \cdot \frac{1}{\circ C} \cdot \frac{25^{\circ}C - (-15)^{\circ}C}{0,1937m} \cdot (-4,5)m^2 = 0,04461m - 0,01115m = 0,0335m

#### Szczegółowa postać układu równań metody sił i jego rozwiązanie

$$
\left(151,2211\frac{m^3}{EI_y}X_1^T+0,0335m=-\frac{X_1^T}{8\frac{m^3}{EI_y}}\right)\Rightarrow X_1^T=-0,00022\frac{EI_y}{m^2}=-0,00022\frac{4487,45kN\cdot m^2}{m^2}=-0,9919kN.
$$

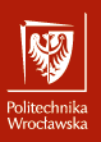

Wyrazy wolne  $\delta_{i\Delta}$  należy obliczyć według wzoru

 $\overline{\mathcal{S}} = \nabla \overline{\mathcal{P}}^1$  dy  $\delta_{i1\Delta} = -\sum_{n} \overline{R}_{n}^{1} \Delta r_{n}$ 

Przemieszczenia podpory występują w węźle B (przemieszczenie pionowe  $\Delta r_1$  oraz obrót  $(\Delta r_2)$ . Wartości reakcji wyznaczono w punkcie 7.2

 $\delta_{1\Delta} = -\overline{R}_1^1 \Delta r_1 - \overline{R}_2^1 \Delta r_2 = -(-1) \cdot 0,02m - 3m \cdot 0,03 = -0,07m$ 

#### Szczegółowa postać układu równań metody sił i jego rozwiązanie

$$
151,2211\frac{m^3}{EI_y}X_1^{\Delta} + (-0,07)m = -\frac{X_1^{\Delta}}{8\frac{m^3}{EI_y}} \Rightarrow X_1^{\Delta} = 0,000463\frac{EI_y}{m^2} = 0,000463\frac{4487,45kN\cdot m^2}{m^2} = 2,0755kN.
$$

Keakcji i sił przekrojowe obliczono korzystając z zasady k<br>Reakcii i sil

> $R_i^T = \overline{R}_i^1 \cdot X_1^T$ ,  $R_i^{\Delta} = \overline{R}_i^1 \cdot X_1^{\Delta}$ ,  $M_{v,ii}^T = \overline{M}_{v,ii}^1 \cdot X_1^T,$  $M_{v,ii}^{\Delta} = \overline{M}_{v,ii}^1 \cdot X_1^{\Delta},$  $y, y \rightarrow y$  $M_{x,ii}^T = \overline{M}_{x,ii}^1 \cdot X_1^T,$  $M_{x,ii}^{\Delta} = \overline{M}_{x,ii}^1 \cdot X_1^{\Delta},$  $V_{z,ii}^T = \overline{V}_{z,ii}^1 \cdot X_1^T$ .  $V_{z,ii}^{\Delta} = \overline{V}_{z,ii}^1 \cdot X_1^{\Delta}.$

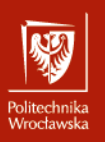

#### Obliczenie przemieszczenia

Do wyznaczenia przemieszczeń wykorzystano twierdzenie redukcyjne, które pozwala na to aby jedno z otrzymanych rozwiązań było w układzie statycznie wyznaczalnym. Ponieważ<br>rzeczywiste siły wewnętrzne zostały uzyskane we wcześniejszych punktach, należy rozwiązać dowolny układ podstawowy od siły jednostkowej w miejscu i kierunku szukanego przemieszczenia. Gdy znane jest rozwiązanie układu hiperstatycznego, przemieszczenia wyznaczane są ze wzorów:

$$
\Delta_i^F = \int \frac{\overline{M}_{x}^i \cdot M_{x}^F}{GI_{x}} dx + \int \frac{\overline{M}_{y}^i \cdot M_{y}^F}{EI_{y}} dx + \sum_{n} \frac{\overline{S}_{n}^i \cdot S_{n}^F}{k_{n}}
$$

$$
\varDelta_i^T = \int \frac{\overline{M}_{x}^i \cdot M_{x}^T}{GI_{x}} dx + \int \frac{\overline{M}_{y}^i \cdot M_{y}^T}{EI_{y}} dx + \sum_{n} \frac{\overline{S}_{n}^i \cdot S_{n}^T}{k_{n}} + \frac{\alpha \cdot (T_{z+} - T_{z-})}{h} \cdot \Omega_{\cdot \overline{M}_{y}^i}
$$

$$
\Delta_i^A = \int \frac{\overline{M}_x^i \cdot M_x^A}{GI_x} dx + \int \frac{\overline{M}_y^i \cdot M_y^A}{EI_y} dx + \sum_n \frac{\overline{S}_n^i \cdot S_n^A}{k_n} - \sum_r \overline{R}_r^i \cdot \Delta r_r
$$

#### Kliknij, aby edytować style wzorca tekstu Kliknij, aby edytować style wzorca **DŹWIGAR ZAŁAMANY W PLANIE - ZADANIE**Politechnika<br>Wrocławska

Rozwiązanie układu podstawowego od obciążenia jed w miejscu i na kierunku szukanego przemieszczenia

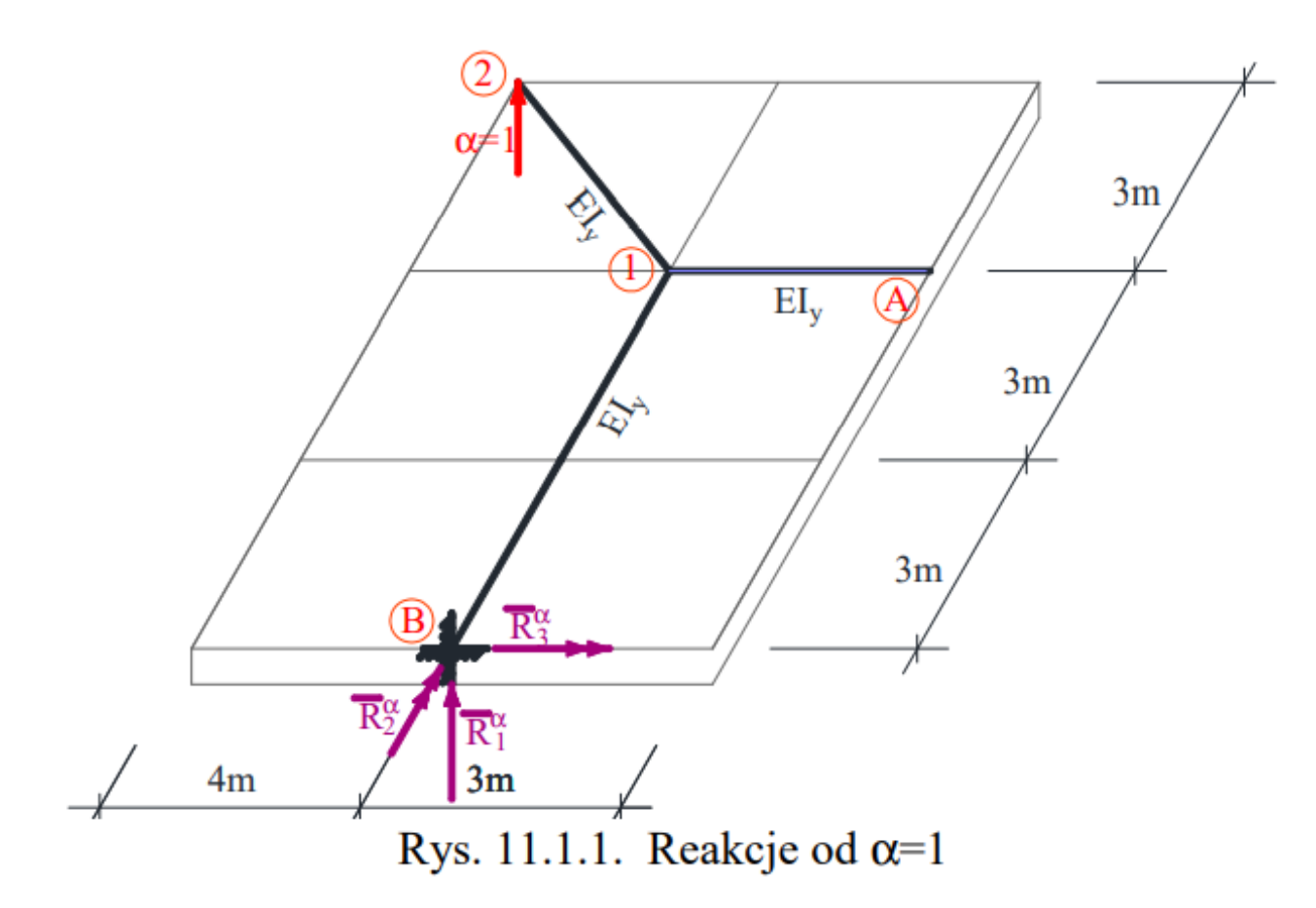

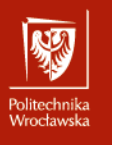

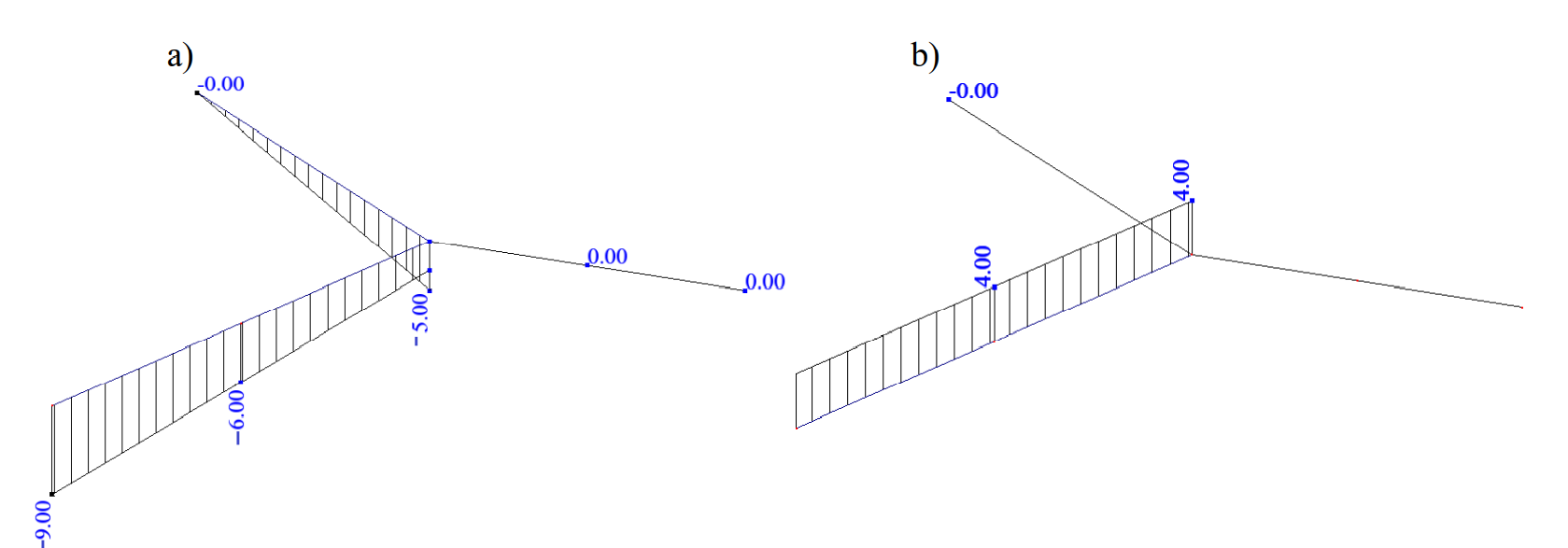

Rys. 11.1.2. Wykresy sił przekrojowych od siły jednostkowej na kierunku szukanego przemieszczenia: a) momenty zginające w m, b) momenty skręcające w m

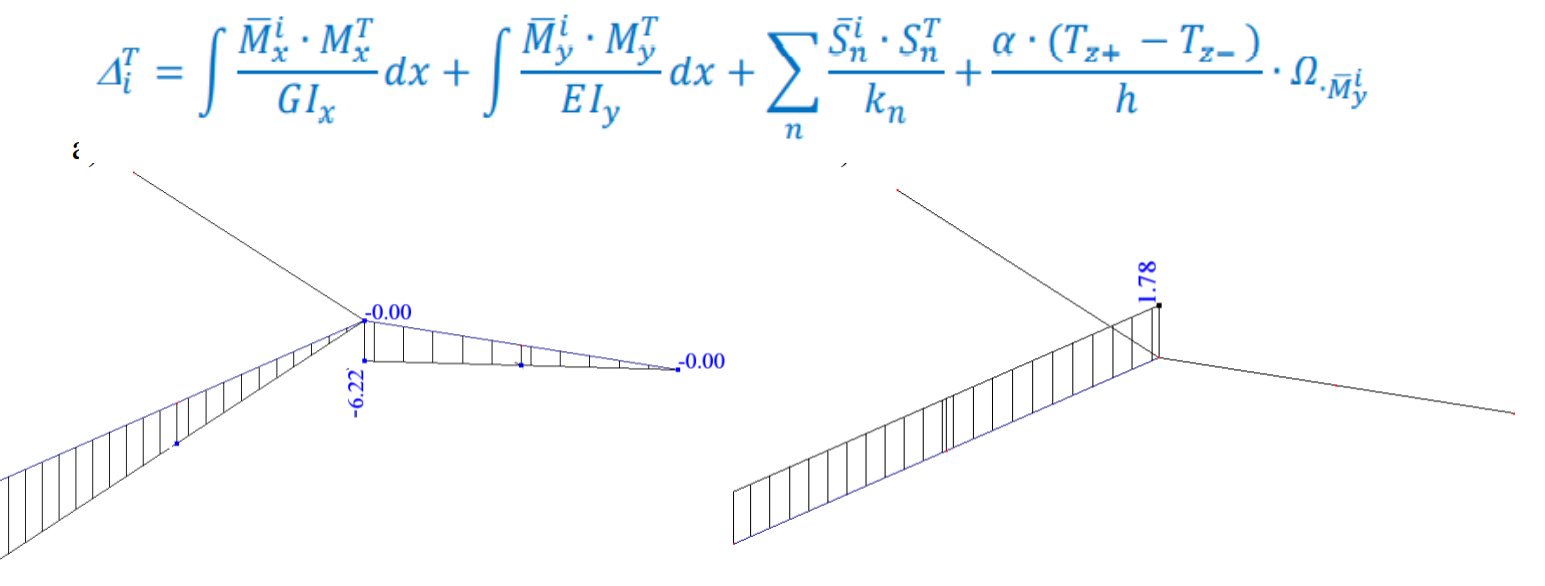

Rys. 10.5.1. wykresy rzeczywistych sił przekrojowych od obciążenia temperaturą a) momenty zginalge w kN·m, b) momenty skreequation w kN·m,

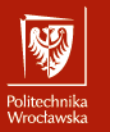

# RUSZTY BELKOWE<br> **RUSZTY BELKOWE**

skręcające są równe zero, a występują tylko momenty zginające i siły<br>poprzeczne. □ RUSZTY BELKOWE są układami, w których można przyjąć, że momenty

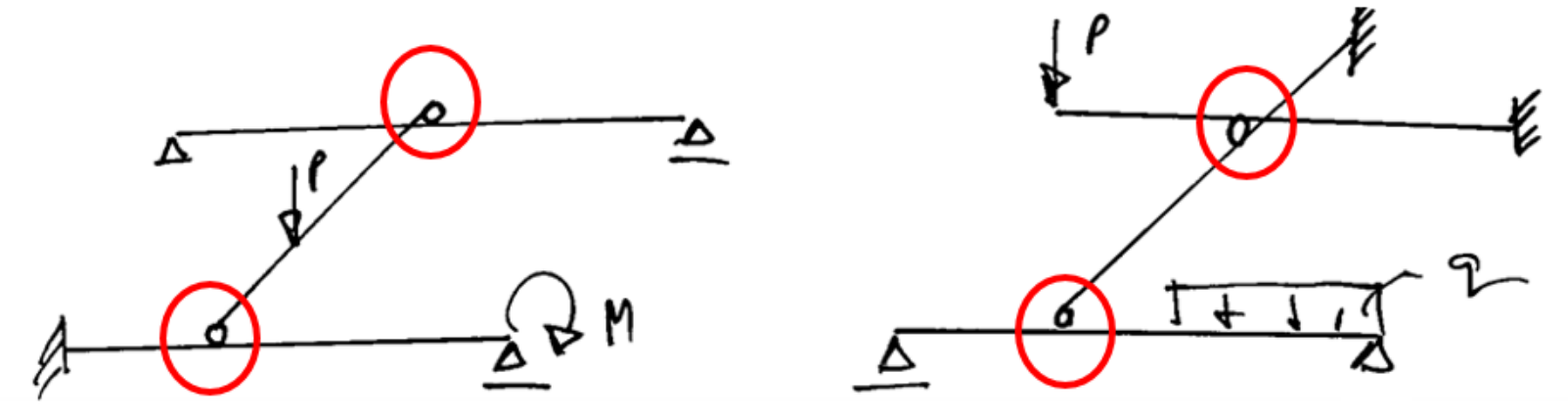

- □ Ruszty belkowe to belki usytuowane zazwyczaj ortogonalnie w stosunku do siebie i połączone między sobą przegubami, przez które przekazywana jest tylko siła pionowa i obciążone tylko obciążeniami działającymi prostopadle do płaszczyzny układu.
- □ Belki tworzące konstrukcję rusztu połączone są ze sobą w sposób hierarchiczny za pomocą więzi przegubowych, a obciążenie przekazywane jest z górnych belek na dolne.

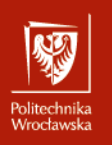

# RUSZTY BELKOWE<br> **RUSZTY BELKOWE**

#### I DOBRANIE UKŁADU PODSTAWOWEGO METODY SIŁ OBLICZENIE STOPNIA STATYCZNEJ NIEWYZNACZALNOŚCI

W rusztach belkowych tzn. belkach połączonych między sobą przegubami przez które przekazywana jest tylko siła pionowa i obciążonych tylko obciążeniami działającymi prostopadle do płaszczyzny układu, stopień statycznej niewyznaczalności układu obliczamy ze wzoru:

$$
n_h = e - 2 \cdot l_b,
$$

gdzie e jest liczbą więzi elementarnych łączących belki między sobą i z podłożem, w których reakcje nie są równe zeru z założenia (nie uwzględniamy więzi, w których reakcje są równe zeru z założenia to jest więzi w płaszczyźnie układu i więzi odpowiadających momentom skręcającym - w rusztach belkowych występują tylko momenty zginające i siły tnące),  $l<sub>b</sub>$  jest liczba belek "sztywnych".

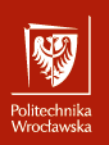

# RUSZTY BELKOWE<br> **RUSZTY BELKOWE**

 $\Box$  Stopień statycznej niewyznaczalności (SSN) rusztu belkowego:

 $h = e^{-2b}$ gdzie: e - liczb stopni swobody, b - liczba belek.<br>□ Gdy mamy:

- $n_b$ =0 to ruszt belkowy jest SW,  $\frac{1}{2}$
- <u>selnowy jest</u>

W rusztach belkowych do liczby e zalicza się tylko więzi translacyjne prostopadłe do płaszczyzny dźwigara i więzi rotacyjne, których reakcje powodują zginanie belek w płaszczyznach prostopadłych do płaszczyzny dźwigara.

Liczba stopni swobody dla poszczególnych podparć:

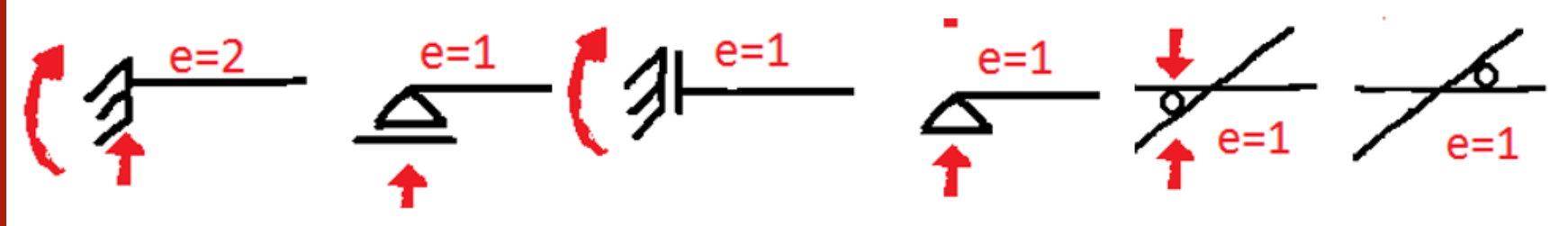

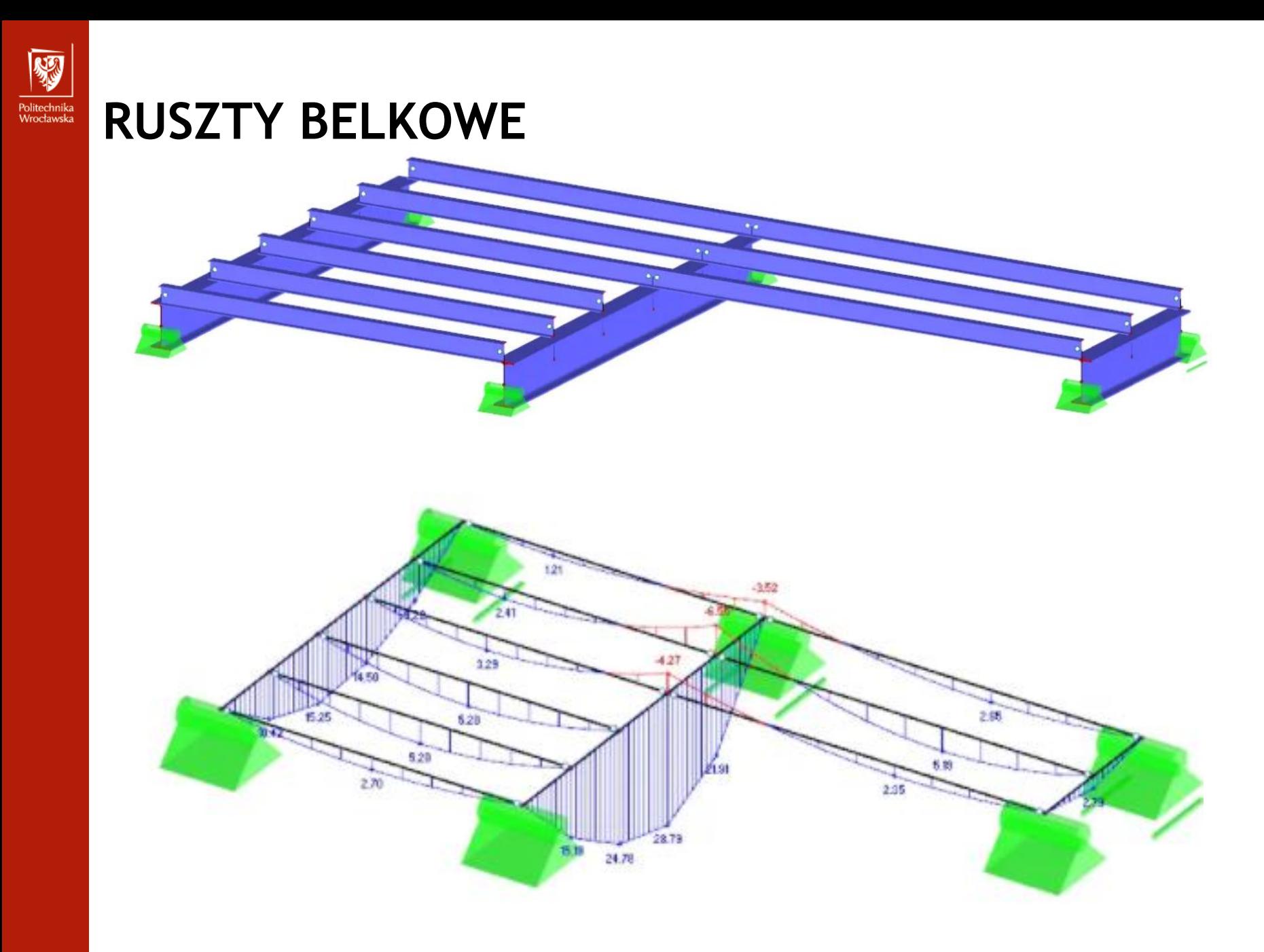

# RUSZTY BELKOWE - ZADANIE

1.0bliczyć stopień statycznej niewyznaczalności układu

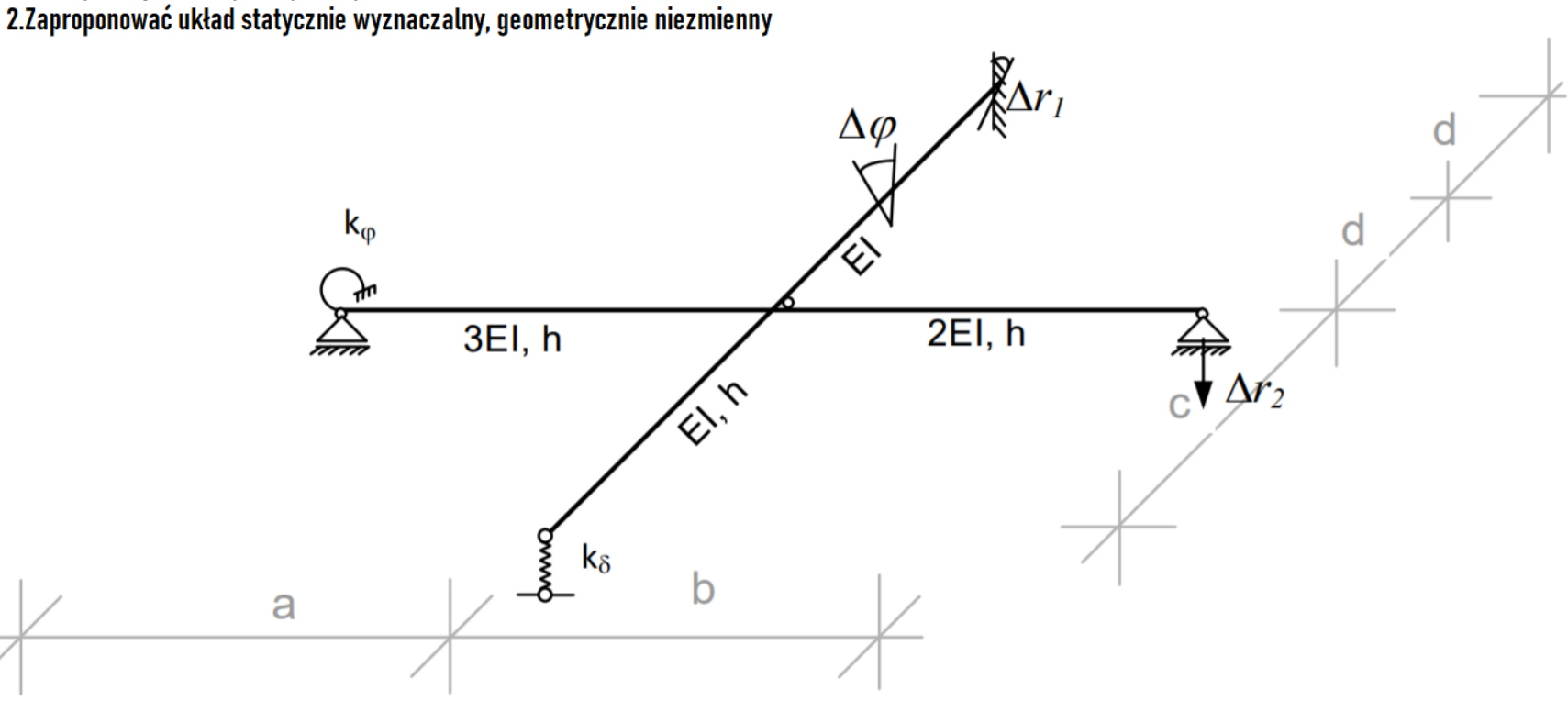

隳

Politechnika<br>Wrocławska

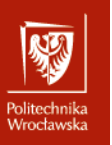

# RUSZTY BELKOWE - ZADANIE

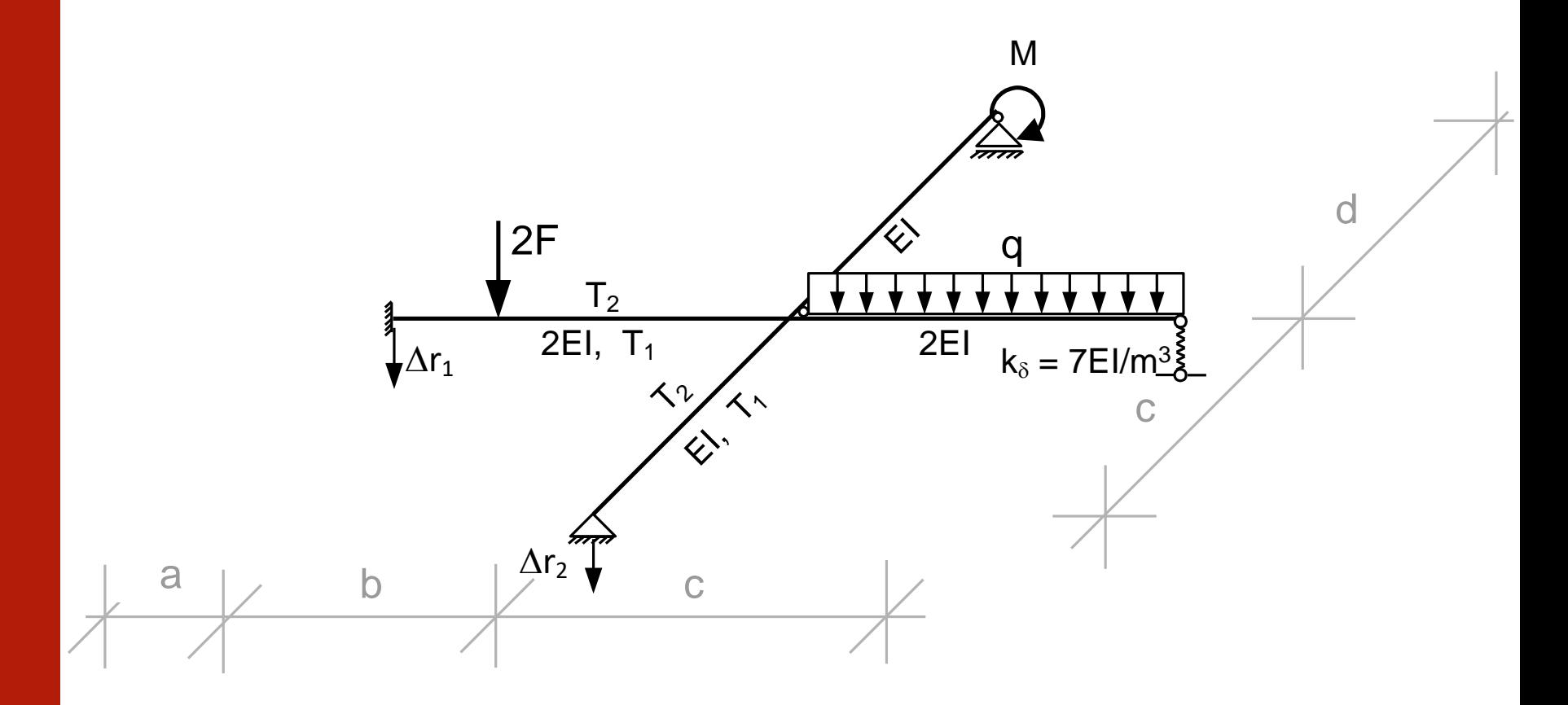

#### RUSZTY BELKOWE - ZADANIE Politechnika<br>Wrocławska

w ruszcie belkowym jak na rys., obciążonym<br>osiadaniem podpory. El – dane.  $\Delta r_1 = 16$  cm, .  $\Delta r_2 = 5$  cm. Zad.1. Proszę sporządzić wykres momentów

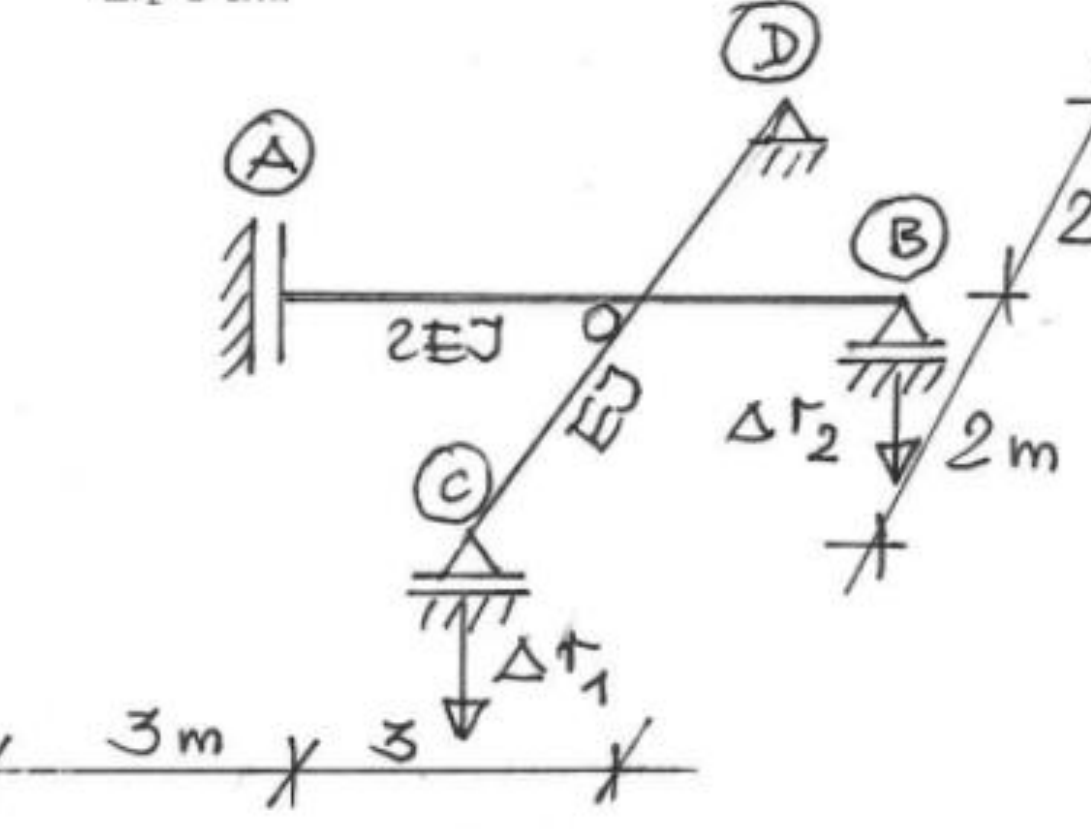

骝

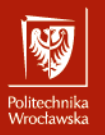

Zad.1. Proszę sporządzić wykres momentów w ruszcie belkowym jak na rys., obciążonym<br>osiadaniem podpory. El – dane.  $\Delta r_1 = 16$ cm, .<br> $\Delta r_2 = 5$ cm.

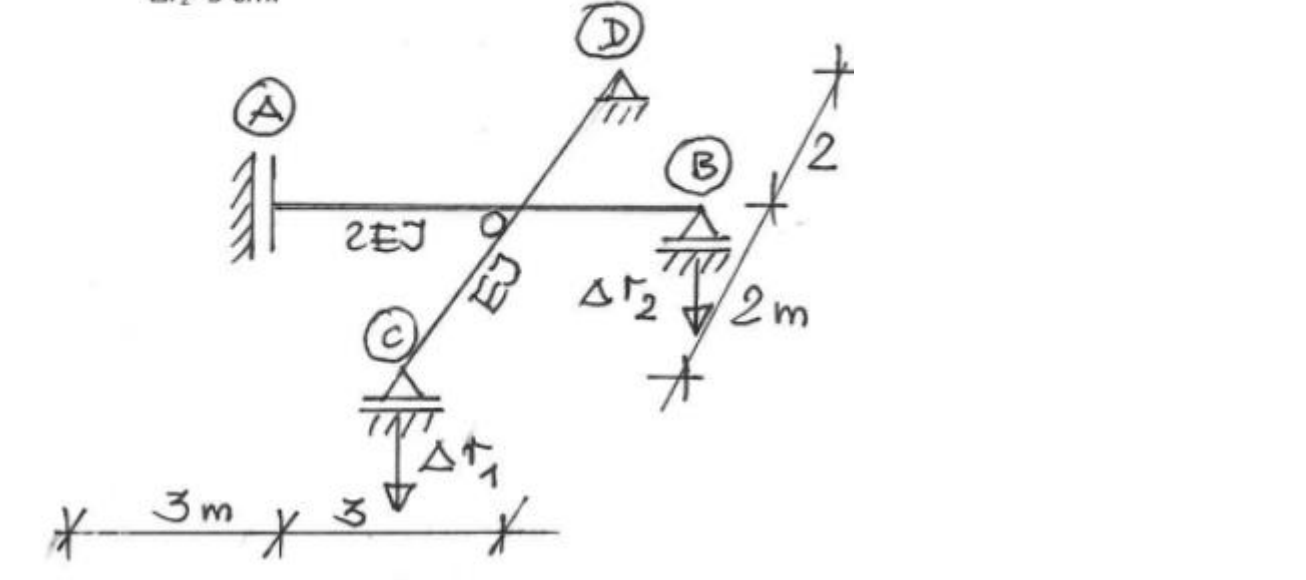

# RUSZTY BELKOWE - ZADANIE

Zad.1. Proszę zapisać układ równań (lub równanie) metody sił w wersji szczegółowej<br>dla rusztu belkowego.

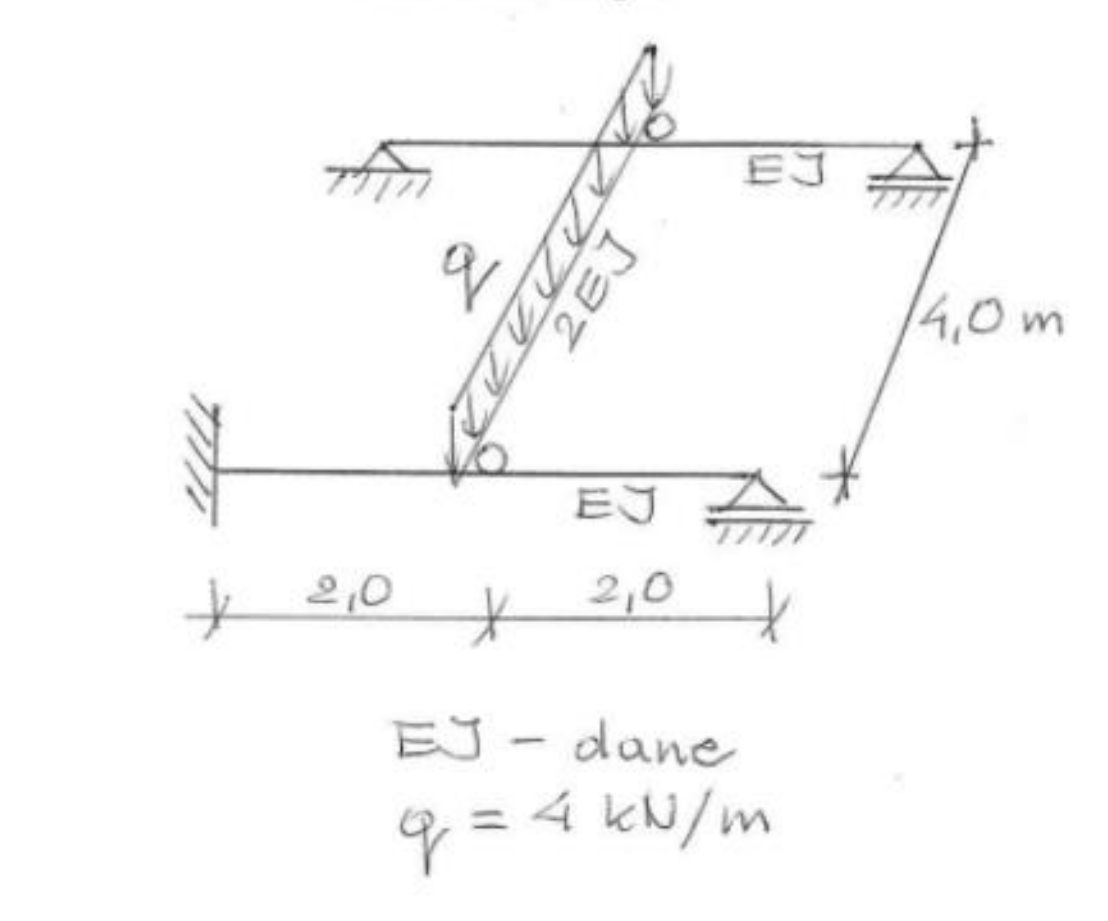

婴

Politechnika<br>Wrocławska

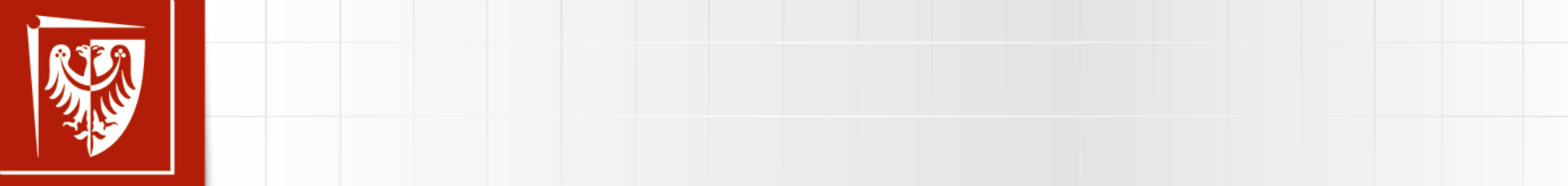

nika<br>*w*ska

– Drugi poziom

#### $\blacksquare$ **METODA PRZEMIESZCZEŃ**

• Kliknij, aby edytować style wzorca tekstu

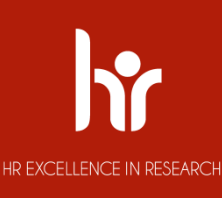

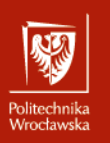

 $\mathcal{L}$  aby edge style wzorca tekstus tekstus tekstus tekstus tekstus tekstus tekstus tekstus tekstus tekstus tekstus tekstus tekstus tekstus tekstus tekstus tekstus tekstus tekstus tekstus tekstus tekstus tekstus tekstu jej do metody sił, którą wcześniej już poznaliśmy i przy użyciu której jesteśmy w stanie policzyć przemieszczenia i rozkład sił wewnętrznych układów  $\frac{1}{2}$ Istotę metody przemieszczeń, najwygodniej jest przedstawić przez porównanie statycznie niewyznaczalnych.

macycznych je Tok obliczeń matematycznych jest podobny, jednak sens fizyczny wielkości występujących w równaniach jest odmienny.

Podstawowe różnice pomiędzy tymi metodami zestawiono w poniższej tabeli.

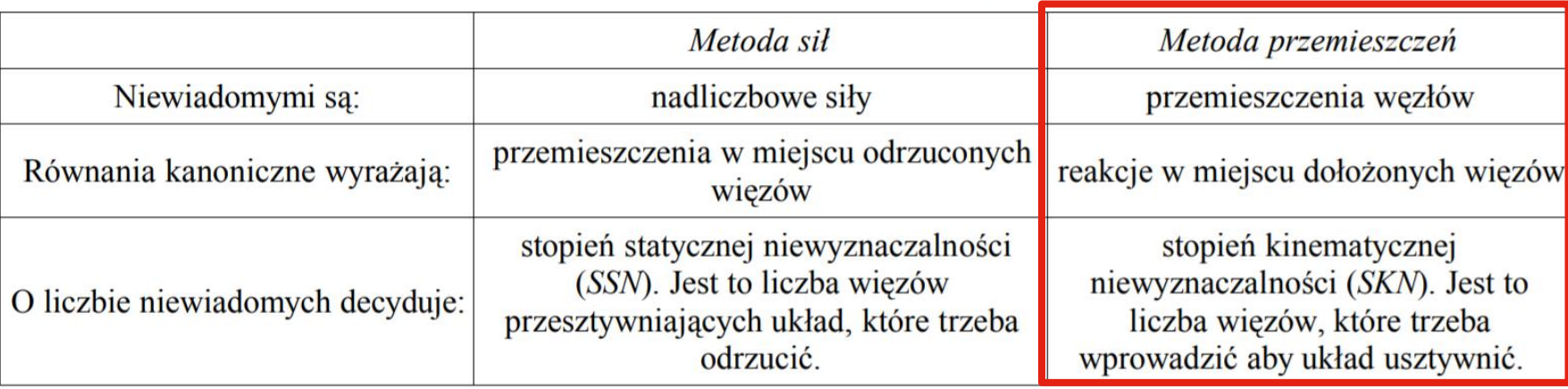

Porównanie metody sił z metodą przemieszczeń

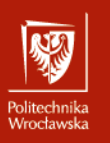

## • Kliknij, aby edytować style wzorca tekstu Podstawowa klasa prętów<br>sztywno -sztywny sztywno-łyżwa

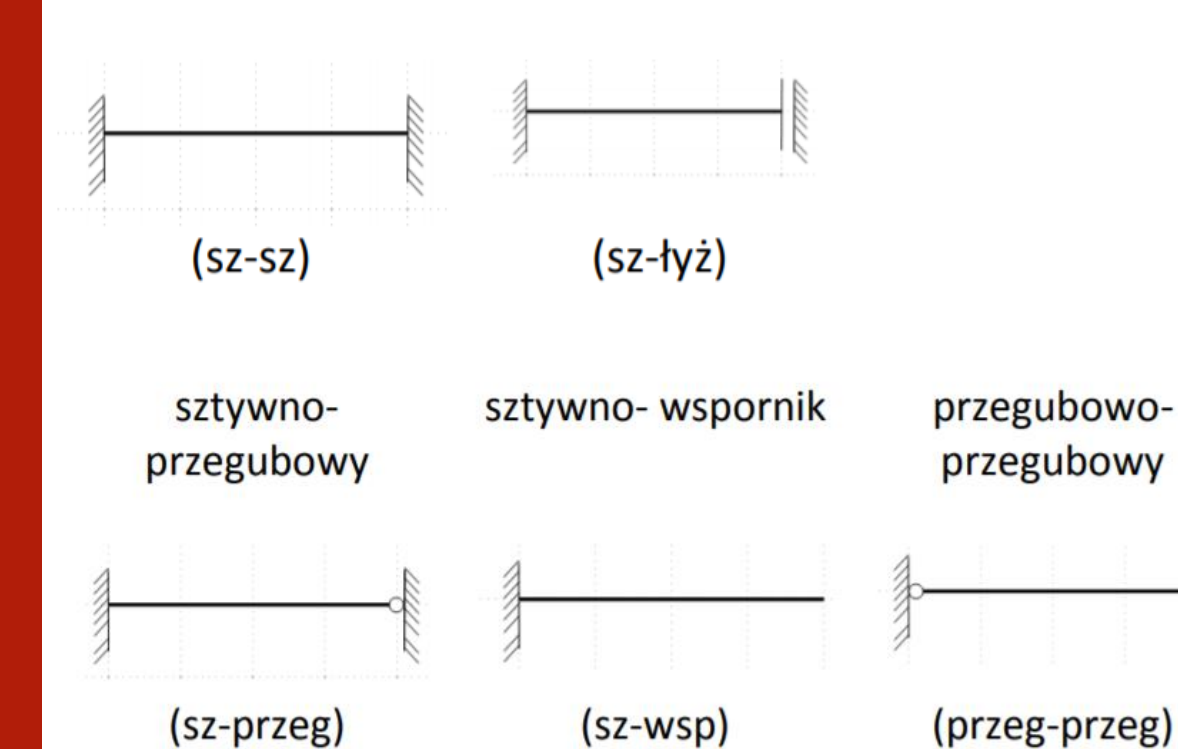

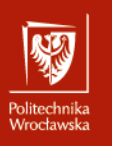

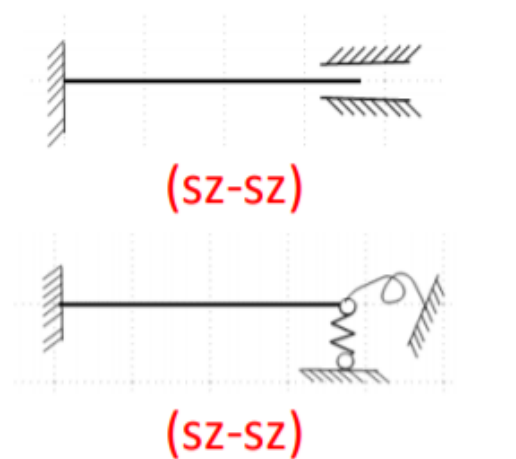

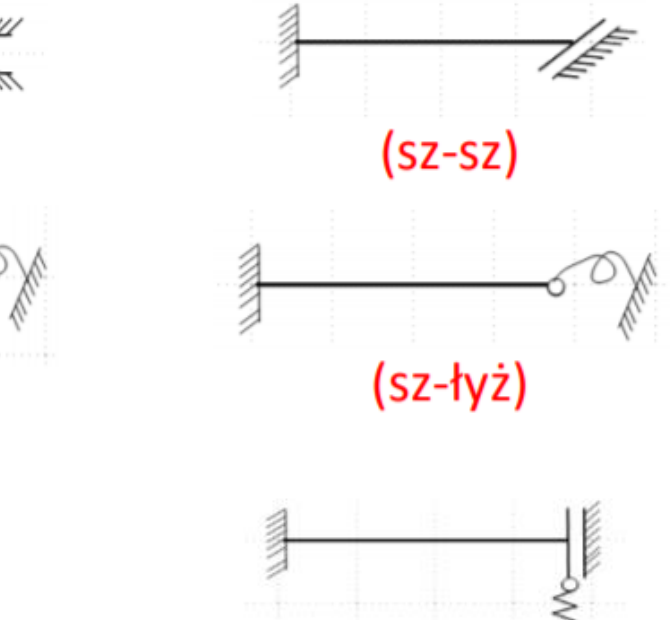

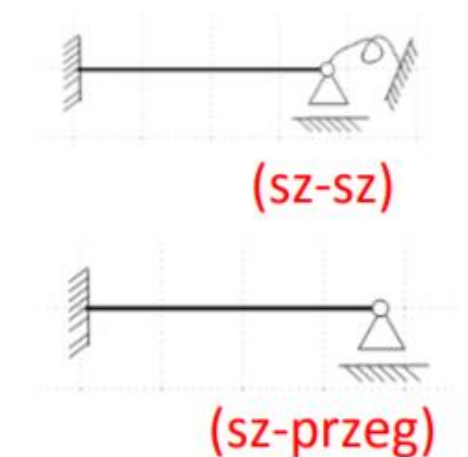

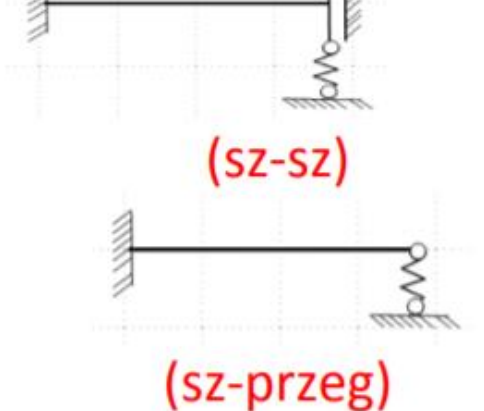

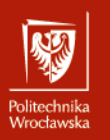

 $\mathbf{r}$ ren geemeer *j* en<br>lowych przemies: węzłów  $n_\delta$ , które w pełni określają warunki brzegowe prętów na które został podzielony układ. **Stopień geometrycznej** niewyznaczalności jest sumą niezależnych składowych przemieszczeń: obrotów węzłów  $n_{\varphi}$  i składowych przesunięć

$$
n_g = n_\varphi + n_\delta
$$

 $n_{\varphi}$ - liczba niezależnych współrzędnych rotacyjnych (liczba niezależnych obrotów węzłów)

 $n_{\delta}$ - liczba niezależnych współrzędnych translacyjnych liczba niezależnych składowych przesuwów węzłów)

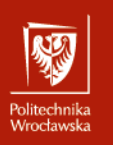

 $\mu$ zorami transformacyjnymi nazywa się zależności mie <mark>i siłami brzegowymi a obrotami i przemieszczeniami brzegowymi pręta.</mark> **Wzorami transformacyjnymi** nazywa się zależności między momentami

 $p_{ii}(x)$ 

 $I_{ii}$  EJ<sub>i</sub>

Każdy stan odkształcenia pręta wywołany obciążeniem może być rozłożony na:

- wydłużenie lub skrócenie pręta,
- odkształcenie wynikające ze zmiany odległości końców pręta w kierunku prostopadłym do jego osi,
- obroty węzłów.

30

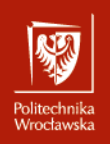

#### USTROJE GEOMETRYCZNIE NIEWYZNACZALNE. METODA PRZEMIESZCZEŃ<br>WETODA PRZEMIESZCZEŃ wzuni in<br>' **METODA PRZEMIESZCZEŃ WZORY TRANSFORMACYJNE**

Momenty zginające i siły tnące wywołane są obrotami końców pręta Ponieważ przemieszczenia wzdłuż osi pręta nie wywołują momentów zginających i sił tnących (tylko siły osiowe), stąd na rysunku przedstawiono pręt, którego końce doznają tylko obrotów i przesunięć prostopadłych do osi pręta. oraz przesunięciami prostopadłymi do osi pręta V<sub>I</sub> oraz V<sub>I</sub>.

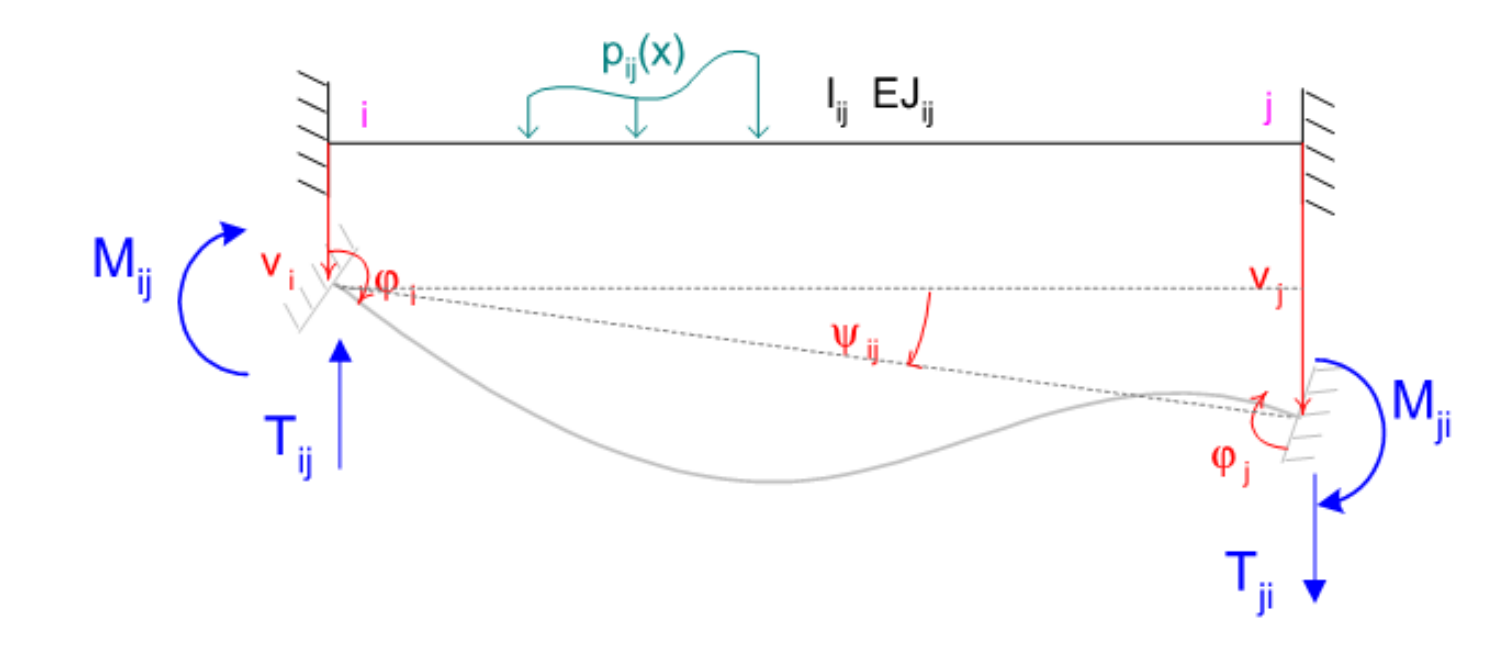

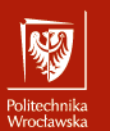

## Kliknij, aby edytować style wzorca tekstu **MP – DOBÓR UKŁADU PODSTAWOWEGO**

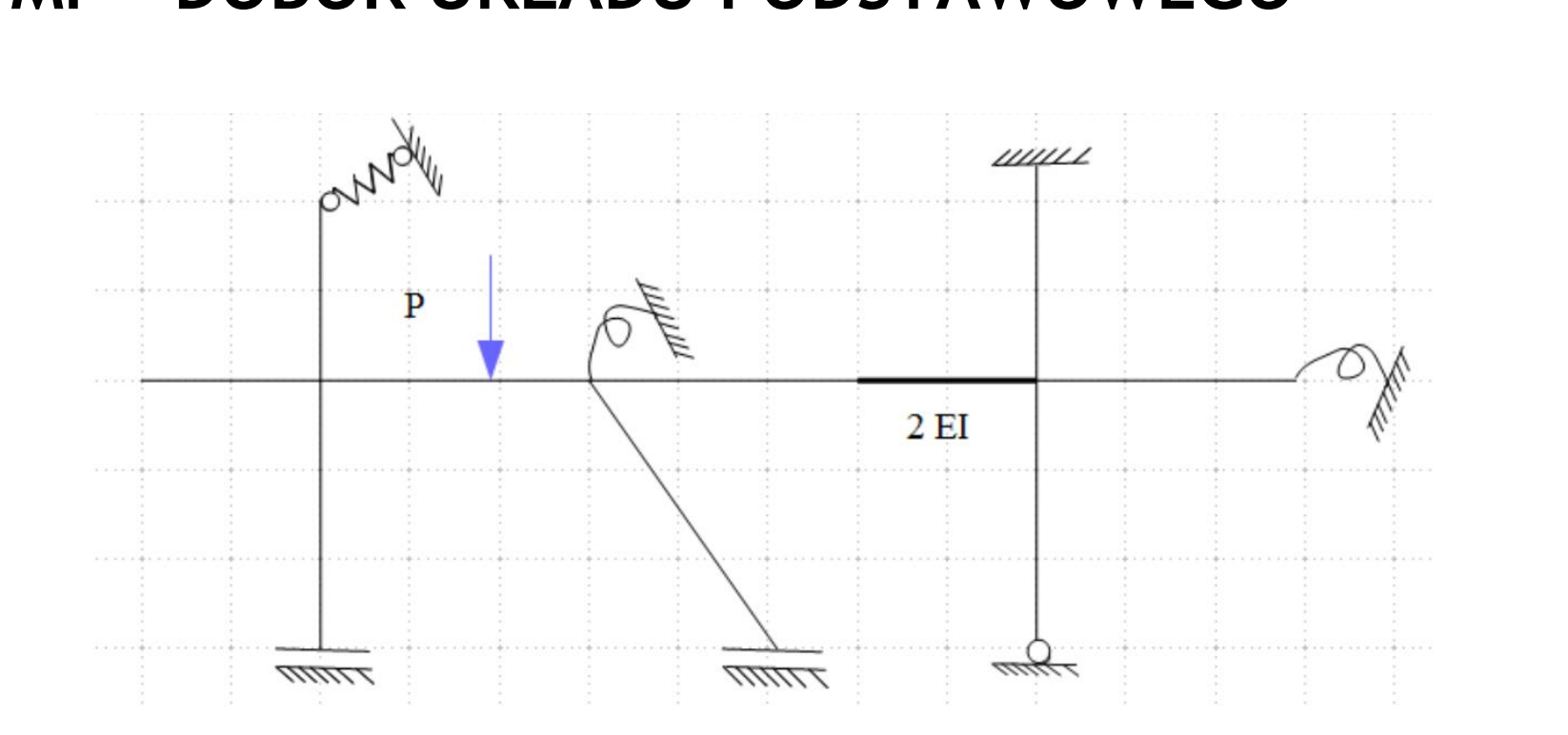

#### MP - DOBOR UKŁADU POD **MP – DOBÓR UKŁADU PODSTAWOWEGO**

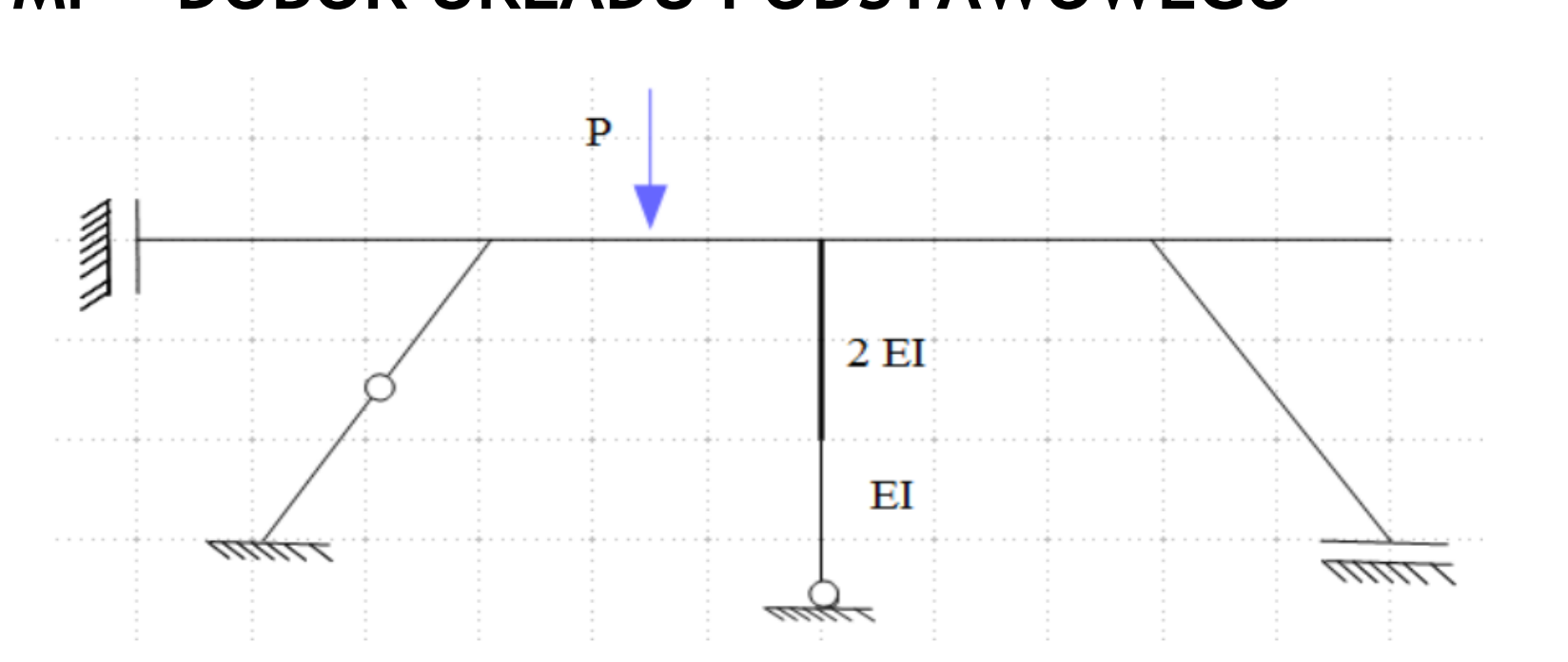

鄹

Politechnika<br>Wrocławska

#### Kliknij, aby edytować style wzorca tekstu **MP – DOBÓR UKŁADU PODSTAWOWEGO**Kilkanij, aby edytować style wzorcanie wzorcanie wzorcanie wzorcanie wzorcanie wzorcanie wzorcanie wzorcanie w<br>Zalici wzorcanie wzorcanie wzorcanie wzorcanie wzorcanie wzorcanie wzorcanie wzorcanie wzorcanie wzorcanie wzo Politechnika<br>Wrocławska

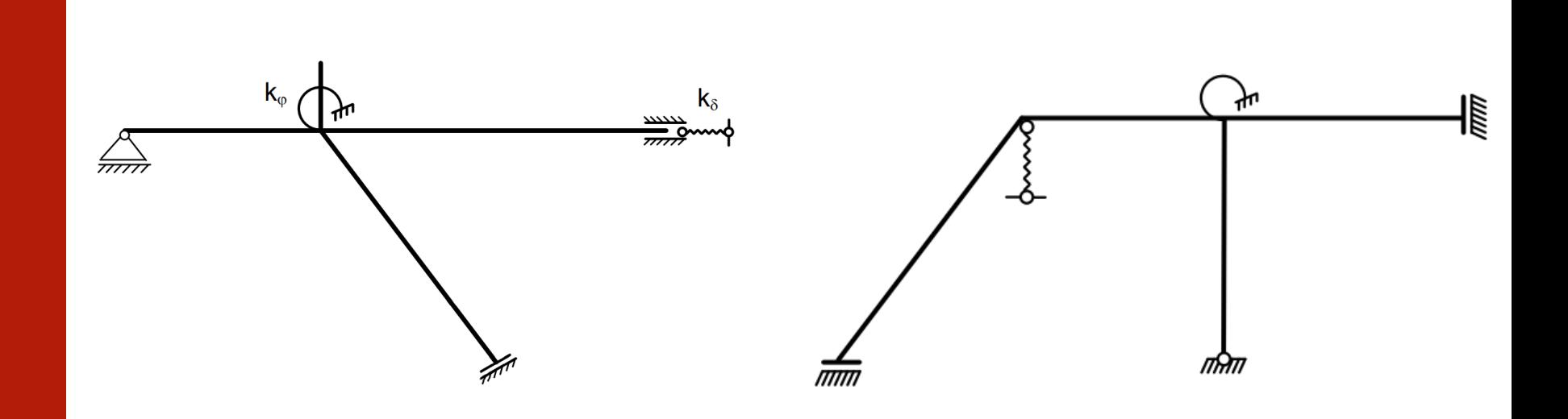

赐